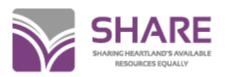

## Agenda for Catalogers Training Session Tuesday, October 6, 2020

1. Welcome –We will do sound checks around 8:50. If you do not hear anything at that time, please follow these tips:

After entering the meeting room, you'll want to run the Audio Set-Up Wizard. At the top of the page, click on "Meetings" and then "Audio Set-Up" wizard. Follow the prompts, but skip the prompt that asks you to "Test Silence".

- ☐ Click on the sound icon at the top of the screen to adjust your volume.
- 2. Please ask questions in the chat area -- IHLS staff will monitor chat and ensure the speaker sees questions.
- 3. SHARE Update -- Shelley
- 4. Bibliographic and Cataloging Standards Committee -- Edie
- 5. Miscellaneous
  - a. ASK QC -- Edie
  - b. Bib Records without Items -- Edie
  - c. MARC Report Version -- Edie
  - d. Online with the CMC -- Pam
  - e. What Qualifies for CMC Cataloging? Pam
- 6. Creating Macros in Polaris -- Shelley
- 7. Merging Bibliographic Records in Polaris Shelley
- 8. General Cataloging Topics -- Edie
- 9. Questions
- 10. Next meeting is November 17, 2020